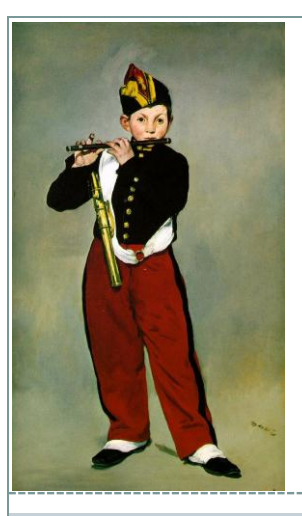

# Storage On The Grid

#### **DISTRIBUTED COMPUTING SERVICES**

#### **TANYA LEVSHINA**

# Storage On The Grid

- There are various ways you can access Storage on the Grid
	- You have to figure out what is the best fit for your application
- You may encounter a lot of problems and limit your choice of available sites if you are planning to: transfer a large file > 10GB have a large number of input/output files per job
	- expect POSIX access to data on a site

## Storage On The Grid – Usage Patterns

3

## Usage Patterns:

- Simulation: small input, big output
- Searches and Analysis: big input, small output
- Data processing: about the same input and output

## Before making any decision you have to determine:

- How much total space do you need for your data?
- How long do you want to keep this data in storage?
- How much data is read by an individual job?
- How is the input data for an individual job subdivided into individual files?
- What kind of output data do you produce, and how much per job?
- How do you keep track of input and output data?
- Where do you want to ship your output data?

## Storage On The Grid – Job Sandbox

- Condor-G: Input and output files are transferred from a submission node to a gatekeeper node and then to the worker nodes. Reasonable for file size <10 MB and small number of files. May produce heavy load on CE.
- GlideinWMS: Input and output files are transferred directly from a submission node to the worker nodes. Can overload network bandwidth between your host and a worker node. Sends files to WN all at once, possibly incurring in local disk space limitations. Reasonable for file size < 1GB.

# Storage on the Grid – Classic SE

5

## • Classic Storage Element

- \$OSG\_APP shared area, used for application installation, read access from a worker node. In the process of being replaced with CVMFS (Dave Dykstra's talk)
- \$OSG\_DATA shared area, in most cases it is POSIX-mounted storage (usually NFS), for data that has a lifetime > job lifetime. Can be read-only on a worker node. Can be set to UNAVAILABLE. Files could be uploaded by using globus-url-copy/uberftp. You need to know CE GridFTP server host, port and end point on a site you want to use.

### • Issues:

- Scalability
- Difficult to manage space
- o Not all the sites support OSG\_DATA

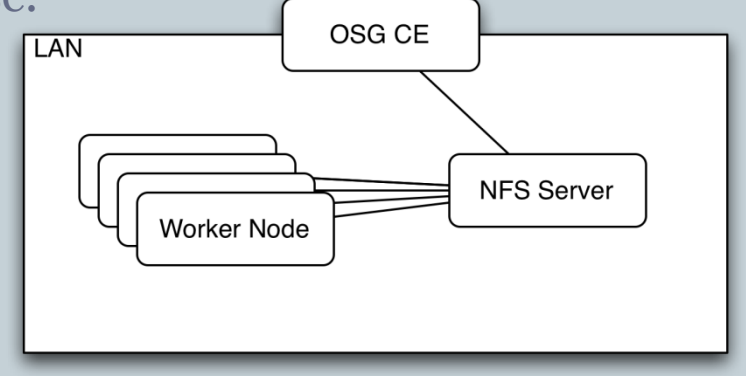

Slide from B. Bockelman's talk at the OSG Summer School

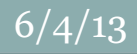

# Storage On The Grid - SE

- A SE is a cluster of nodes where data is stored and accessed: physical file systems, disk caches, hierarchical mass storage systems.
- Most sites have at least one SE.
- SE software manages storage and enforces authorization policies.
- Scalability and capacity of a SE significantly varies from site to site.
- A user interacts with a SE via a get or put of the file.
- A SE doesn't necessarily provide POSIX access.

# Storage On The Grid - SE

7

- A Storage Element (SE) is installed separately from Compute Element
- A typical SE has the following components:
	- Distributed File System
		- NFS, GPFS, PVFS, Lustre
		- HDFS, xrootd
		- dCache
	- GridFTP server(s)
	- **E** Namespace service
	- **<u>O</u>** SRM endpoint (BestMan or SRM dCache)

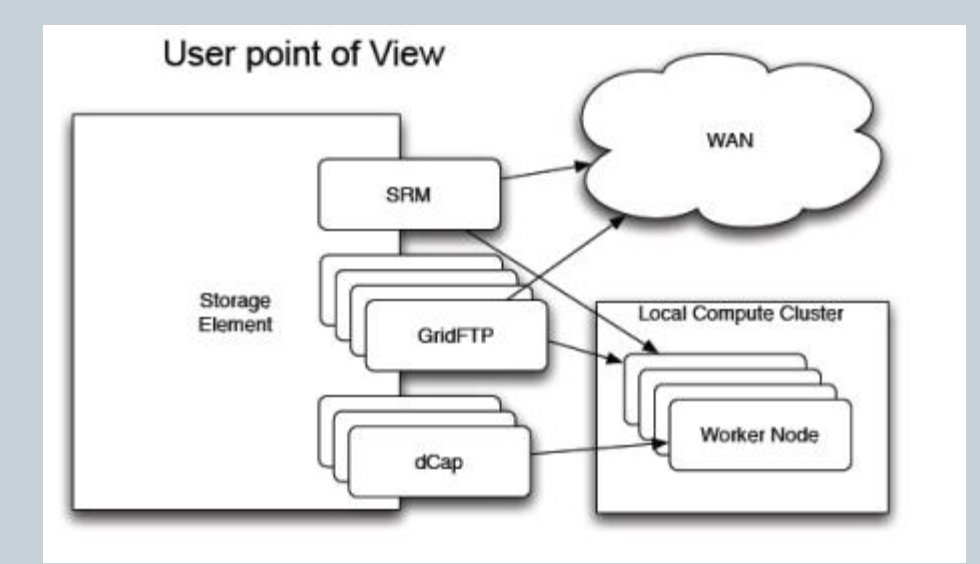

Slide from B. Bockelman's talk at the OSG Summer School

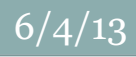

# Storage On The Grid – SRM clients

- Available from OSG repo
- SRM-Fermi-Client commands (srmcp)
- SRM-LBNL-Client commands (srm-copy)
- LCG-utils is a suite of client tools for data movement written for the LHC Computing Grid. (lcg-cp)
- Each has pros and cons, e.g:
	- Lcg-utils are most efficient and can deal with catalogs and bdii, but don't provide some useful commands like ping or rmdir.
	- Srm-LBNL commands are very verbose but handle errors and exit codes better then fermi client or lcg-utils

## Storage On The Grid – Globus Online

9

- GO is a Software-as-a-Service facility that provides file transfer functionality.
- It will do a third-party transfer on your behalf:
	- Performs transfers of files
	- Retries in case of failures
	- Optimizes gridftp parameters for transfer
	- Provides CLI, Rest API, WEB UI
	- Handles certificate via MyProxy servers or uses your proxy certificate

#### • Issues:

 SRM is not supported, have to explicitly list all grdiftp servers you want to use. GO gidftp-servers load balancing could interfere with SRM load balancing.

## Storage On The Grid – Globus Online

10

#### To use GO you should:

- Create public endpoints in GO
- Prepare the list of files you want to transfer from A to B
- Get proxy certificate and activate endpoint with your proxy or use myProxy server
- Initialize the transfer using UI, CLI or Rest API
- Monitor the progress of transfer
- Get notification when job succeeded

 Globus Connect allows you to use Globus Online to share and transfer files to/from your local machine (such as a campus server, desktop computer or laptop) — even if it's behind a firewall. The system requires only outbound connections. Globus Connect is available for all major operating systems. It doesn't require root access for installation.

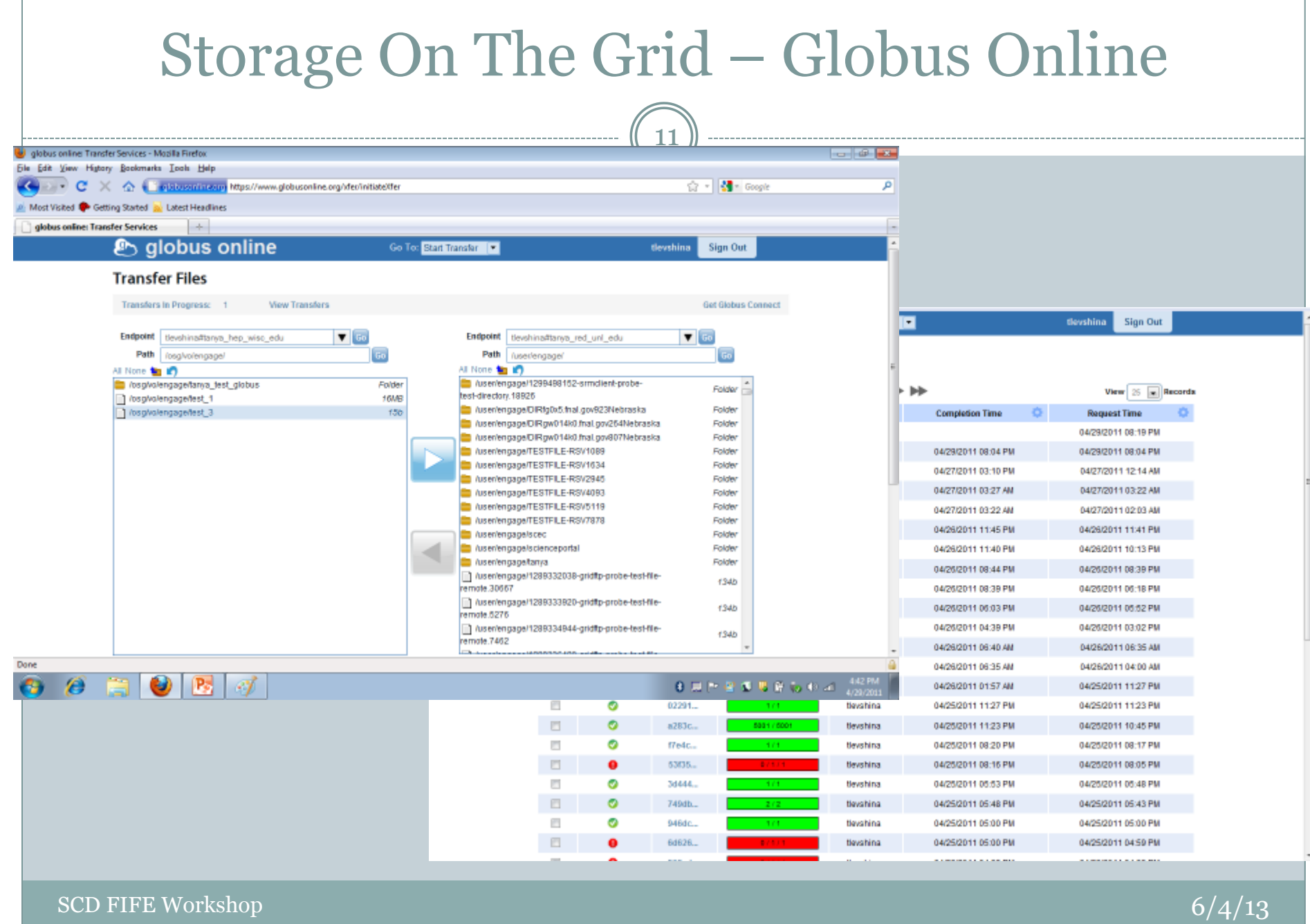

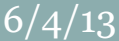

# Storage On The Grid – OSG Public Storage

12

## • Challenges:

- Most of the OSG sites do not support dynamic storage allocation and do not have tools for automatic management of allocated storage
- the VOs that rely on opportunistic storage have difficulties finding an appropriate storage, verifying its availability and monitoring its utilization
- the involvement of a Production Manager, Site Admins and VO support personnel is required to allocate or rescind storage space.

## Goals:

Ease the task of VO data management

#### Requirements:

- Allow the OSG Production manager to manage public storage allocation across all the participating sites.
- Impose minimal burden on the participating sites.
- Allow a VO Manager to manage data within VO quota
- Simplify storage selection for data storage.

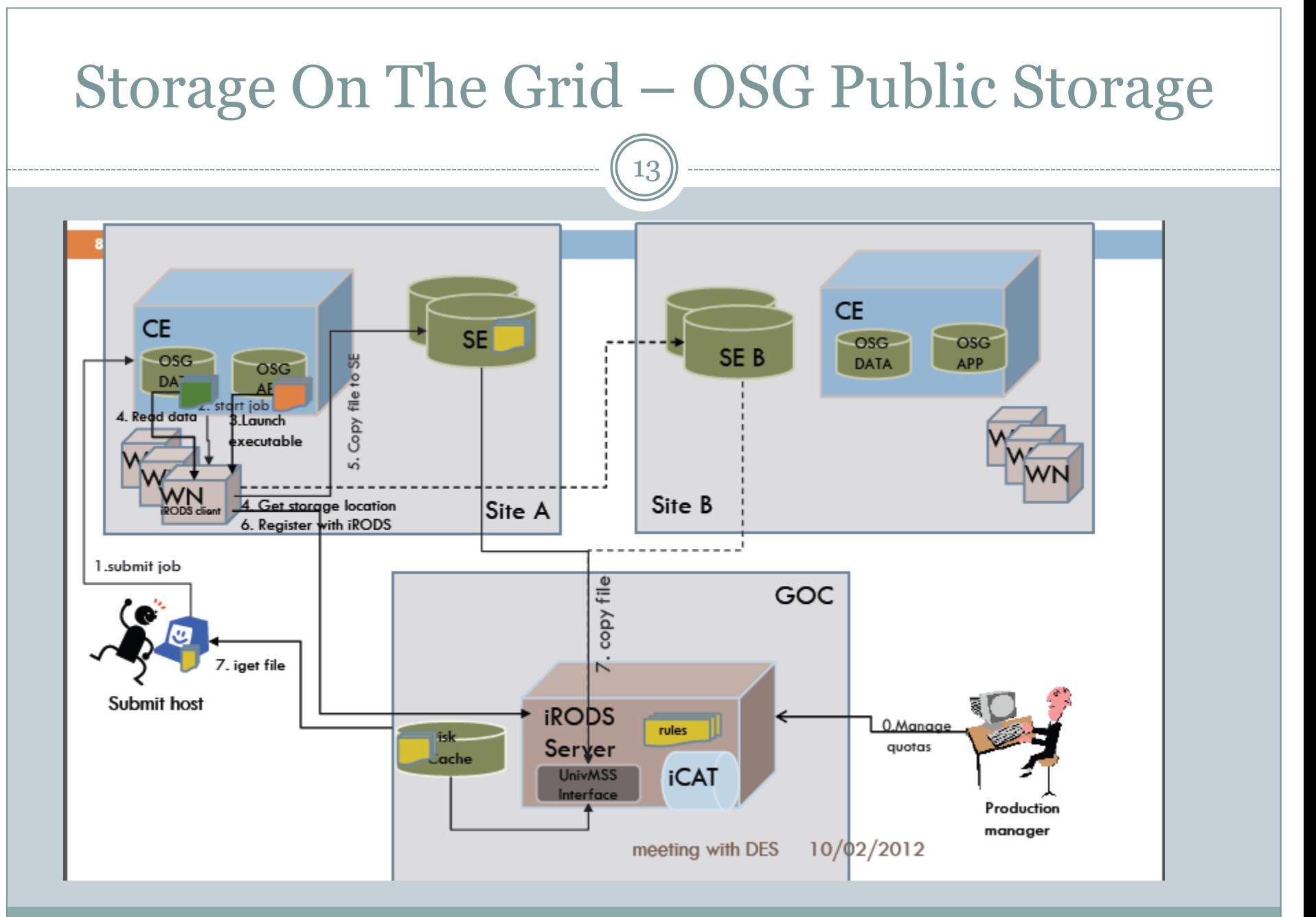

SCD FIFE Workshop  $6/4/13$ 

## Storage On The Grid – OSG Public Storage

14

#### Data Management:

- iput -R Nebraska my\_file
- iput -R osgSrmGroup my\_file
- iget my\_file
- irepl-osg -R osgSrmGroup my\_file
- ils -l my\_file

#### Advantages:

- A user can pre-stage data to OSG\_DATA, OSG\_APP and SE SRMs via iRODS without dealing with sites, gathering scattered information about site resources, worrying about surl and end path
- Global namespace that have information about files location, and size
- Quota management

#### Disadvantages:

- File pre-staging is happening in two hops. Performance test has shown that irods client -> irods server transfer time is negligible comparing with time consumed by srm copy command. icp-osg command can be used to copy file directly to storage and register file in iRODS.
- One can not utilize iRODS features fully because of the architecture we are using
- Status:
	- Preproduction. Have tested by several experiments including Snowmass

## Storage On The Grid – Summary

- It's very important to understand your workflow and choose the right data management solution.
- Grid Storage is not always easy to access, be patient while debugging the problems. Usually, after fixing initial problems the data could be successfully moved to/from SE.
- GlobusOnline and OSG-iRODS could be used to simplify data management.

# Storage On The Grid – Documentation

16

- Generic Storage documentation <https://www.opensciencegrid.org/bin/view/Documentation/StorageOverview>
- Storage for End User <https://twiki.grid.iu.edu/bin/view/Release/StorageEndUser>
- Client Tools

<https://www.opensciencegrid.org/bin/view/Documentation/Release3/LcgUtilities> [https://www.opensciencegrid.org/bin/view/Documentation/Release3/FermiSrmClientC](https://www.opensciencegrid.org/bin/view/Documentation/Release3/FermiSrmClientCommands) [ommands](https://www.opensciencegrid.org/bin/view/Documentation/Release3/FermiSrmClientCommands)

<https://www.opensciencegrid.org/bin/view/Documentation/Release3/LbnlSrmClient> <http://www.globus.org/toolkit/docs/4.0/data/gridftp/rn01re01.html>

Globus Online

https://www.globusonline.org/

• OSG Public Storage

<https://twiki.grid.iu.edu/bin/view/VirtualOrganizations/IRODSOSG>